# **Inhalt**

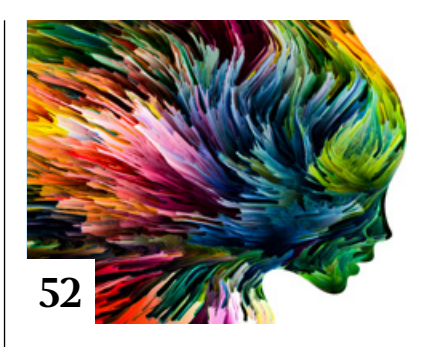

# **Tipps & Tricks**

- **8** Tipps & Tricks für Photoshop Wie Sie Ebenen schnell und sauber aneinander ausrichten
- **16** Tipps & Tricks für Lightroom Classic So erzeugen Sie Vignetten, die den Blick des Betrachters auf das Wesentliche im Bild lenken.

## **32** Tipps & Tricks für Adobe Bridge Die Creative-Cloud-Anwendung

Adobe Bridge ist weit mehr als nur ein Dateibrowser.

#### **40** Tipps & Tricks ■ für Affinity Photo

So nutzen Sie Makros zum Aufzeichnen und Anwenden wiederkehrender Arbeitsschritte.

**50** Tipps & Tricks für Lightroom Wie Sie eigene Bilder für die Community zum Remixen freigeben und Presets miteinander teilen

## **84** Freeloads

Kostenloses Download-Material für Bildbearbeiter: Presets und Erweiterungen für Photoshop sowie Lightroom-Presets, Photoshop-Dateien, Video-Tutorials und mehr

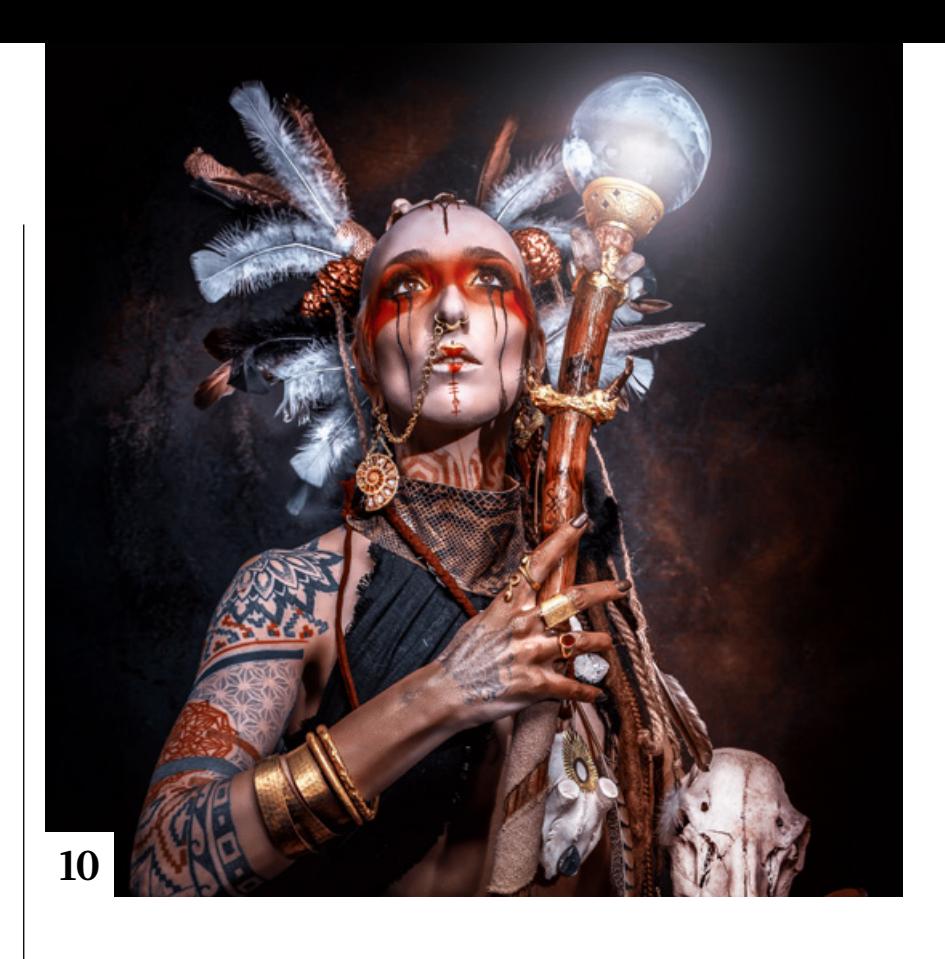

# **Tutorials**

# **18** Strudel-Kleid

Olaf Giermann zeigt in einem kurzen Tutorial, wie Sie mit dem alten Verzerrungsfilter »Strudel« einen modernen Effekt erzielen.

## **20** Bildfarben perfektionieren

**Farben und Bildlooks sind zwar** Geschmackssache. Doch vor der Anwendung eines konkreten Bildlooks sollte man für korrekte Farben im Bild sorgen.

#### **34** Das Ebenen-Prinzip

■ Viele Fotografen nutzen Ebenen nur sehr selten. Christoph Künne erklärt, wie Sie von der Technik profitieren können.

# **42** DOCMA hilft:

Sauber verflüssigen Doc Baumann beschreibt, wie Sie Haut mit einer realistisch anmutenden Holzmaserung versehen.

# **46** Capture One für

 $\blacksquare$  Ein- und Umsteiger Die Komplexität der frei konfigurierbaren Oberfläche von Capture One Pro schreckt so manchen Interessenten ab. Mit diesen Tipps lernen Ein- und Umsteiger, sich schnell zurechtzufinden.

# **52** Farbpsychologie

Dass die verschiedenen Farben ganz unterschiedlich auf unsere Seele wirken, ist wissenschaftlich belegt. Christoph Künne nimmt Sie mit auf eine kleine Reise in die Welt der Farbpsychologie.

#### **60** Landschaftsmischer auf Abwegen

Der Neuralfilter »Landschaftsmischer« wurde durch maschinelles Lernen darauf trainiert, Landschaften zu verändern. Sie können ihn aber auch kreativ für andere Motive einsetzen.

**80** Farbkontrast-Grafikeffekte

Mit Mock-ups lassen sich Effekte schnell und einfach auf eigene Bilder anwenden. Hier erfahren Sie, wie Sie die kostenlose "Solarized Poster"-Vorlage für eine auffällige Grafik verwenden und anpassen.

# **Projekte**

# **106** Kynimalismus

■ NFTs sind auf dem Kunstmarkt sehr angesagt und inzwischen auch für Fotografen interessant. Christoph Künne hat mit einem eigenen Foto-Projekt ausprobiert, wie leicht man mit NFTs reich werden kann.

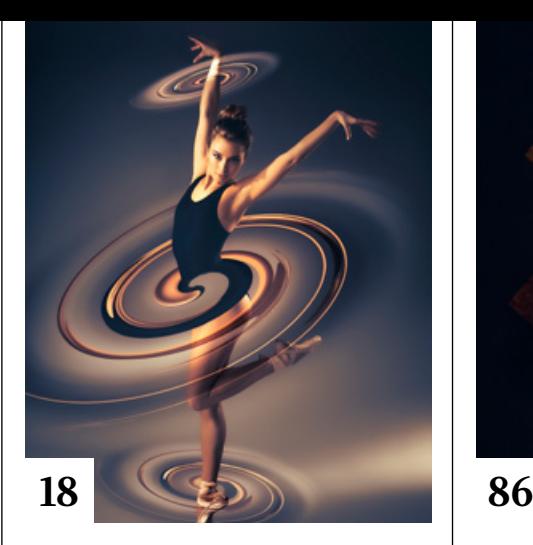

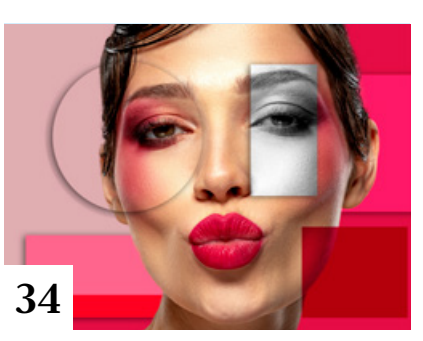

# **Extended**

#### **10** Im Blickpunkt:  $\blacksquare$  Filippo Bomparola

Filippo Bomparola hat sich seine eigene Fantasy-Welt geschaffen und mit Heilern, Zauberinnen, Waldgöttern und Elfen bevölkert, die er mit den Mitteln von Fotografie und Photoshop zum Leben erweckt.

## **64** Künstlich künstlerisch?

Doc Baumann hat die KI-Generatoren "Deep Dream", der Stile und Strukturen auf Bilder anwendet, und "Wombo", der sie quasi auf Zuruf erzeugt, ausgiebig getestet.

## **72** Im Blickpunkt:

■ Schlechte Aussichten

Das Fotoprojekt von Jannike Stelling thematisiert unsere Angst vor Katastrophen und hinterfragt unsere vielfältigen Bemühungen, uns ein Gefühl von Sicherheit zu bewahren.

### **76** Das Texturenwunder

Adobes Software "Painter" ist eine von derzeit vier Anwendungen der Substance 3D Collection. Sie wird für das Texturieren, also das passgenaue Auftragen von Farben und Oberflächen auf 3D-Modelle und Szenen eingesetzt. Uli Staiger meldet sich mit einem Praxistest.

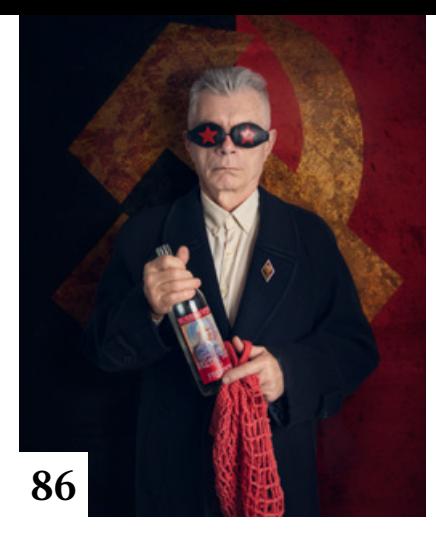

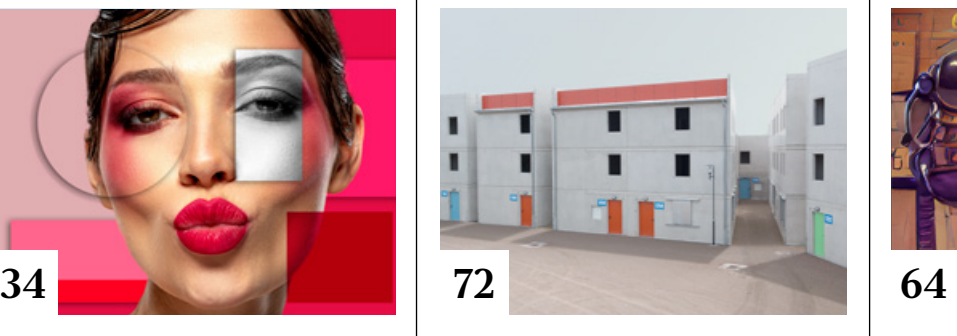

# **86** Im Blickpunkt:

Svetlana Melik-Nubarova In der Bildserie "Dictatorship. Propaganda. Victims." thematisiert Svetlana Melik-Nubarova die Auswirkungen von staatlicher Zensur, gleichgeschalteten Medien und politischer Verfolgung in Russland.

## **92** Deepfakes

Mit den Mitteln der KI und des maschinellen Lernens kann man heute täuschend echte Videos produzieren, die Menschen Dinge tun lassen, die sie nie getan haben, und Tote zu scheinbarem Leben erwecken. Wie das funktioniert, wo die Grenzen liegen und wie man solchen Deepfakes auf die Schliche kommt, ergründet Michael J. Hußmann.

# **96** Immer drauf und gut

Mit lichtstarken Standardzooms für den E-Mount, wahlweise mit Priorität auf den langen oder den kurzen Brennweiten, zeigt Tamron, wie vielseitig ein einziges Objektiv sein kann.

#### **98** Mit der Sigma fp durch die Galaxis

Der Astrofotograf Mark James Ford erforscht mit seiner modifizierten Sigma fp und einem Spiegelteleskop unsere Milchstraße.

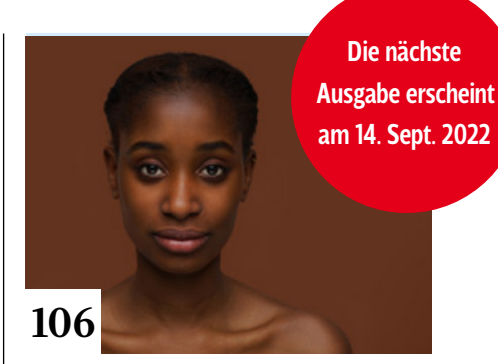

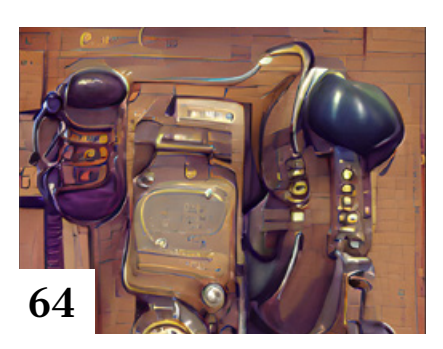

# **100** Faszination Waldfotografie

In "Faszination Waldfotografie" stellt Kilian Schönberger ein Motiv in den Fokus, das seit der Romantik als deutsche Sehnsuchtslandschaft gilt.

# **102** FotoTV feiert Geburtstag

Zur Feier seines 15. Geburtstages bietet FotoTV unseren Lesern fünf Gratis-Videos an, die Sie ohne Registrierung anschauen können.

# **111** Markt

Neuigkeiten für Bildermacher und Fotografen sowie Highlights aus dem DOCMA-Blog

# **Docmatisches**

**06** Unsere Autoren/Impressum Wir stellen Ihnen die Autoren des DOCMA-Magazins vor.

# **44** Galerie

Die kreativsten Bildermacher der Welt – präsentiert von DOCMA (auch auf den Seiten 58/59, 104/105)

#### **114** Friedliche Koexistenz

Braucht man heute überhaupt noch eine richtige Kamera, oder reicht im Grunde ein gutes Foto-Smartphone?